#### **Computer Programming**

Introduction. Recursion

Marius Minea

marius@cs.upt.ro

http://www.cs.upt.ro/~marius/curs/cp/

23 September 2014

# The C programming language

developed in 1972 at *AT&T Bell Laboratories* by Dennis Ritchie together with the UNIX operating system and its tools (C first developed under UNIX, then UNIX was rewritten in C) Brian Kernighan, Dennis Ritchie: The C Programming Language (1978)

Mature language, but still evolving ANSI C standard, 1989 (American National Standards Institute) then ISO 9899 standard (versions: C90, C99, C11 - current)

# The C programming language

developed in 1972 at AT&T Bell Laboratories by Dennis Ritchie together with the UNIX operating system and its tools
(C first developed under UNIX, then UNIX was rewritten in C)
Brian Kernighan, Dennis Ritchie: The C Programming Language (1978)

Mature language, but still evolving ANSI C standard, 1989 (American National Standards Institute) then ISO 9899 standard (versions: C90, C99, C11 - current)

Why use C?

versatile: direct access to data representation, freedom in working with memory, good hardware interface mature, large code base (libraries for many purposes) efficient: good compilers that generate compact, fast code WARNING: very easy to make errors !

# Computations, functions, and programs

#### A program

reads input data
processes them (through (mathematical) computations)
writes (produces) results

# Computations, functions, and programs

#### A program

reads input data
processes them (through (mathematical) computations)
writes (produces) results

In mathematics, computations are expressed by *functions*: we *know* predefined functions (sin, cos, etc.) we *define* new functions (for the given problem) we *combine* functions into more complex computations

In programming, we use functions in a similar way.

Think about functions you can *reuse* ! Splitting into functions helps *manage complexity* !

# Functions in mathematics and C

Squaring for integers:

$$sqr: \mathbb{Z} \to \mathbb{Z}$$
  
 $sqr(x) = x \cdot x$ 

function function parameter
type name type and name
 int sqr(int x)
 {
 return x \* x;
 }

### Functions in mathematics and C

Squaring for integers:

```
sqr: \mathbb{Z} \to \mathbb{Z}
sqr(x) = x \cdot x
function function parameter type and name type and name function parameter type and name type and name function (int x)
<math display="block">\{sqr(x) = x \cdot x \quad return \ x \ * \ x; \}
```

A function *definition* contains:

the function header, specifying: the type (range) of function
values (int), function name (sqr) and parameters (the integer x)
the function body, within { }: here, the (return) statement,
with an expression that gives the function value from its parameters

There are precise *rules* for writing in the language (the *syntax*): language elements are written in a given *order*; *separators* are used to precisely delimit them: ( ) ; { }

# Another function

Squaring for *reals*:

```
sqrf: \mathbb{R} \to \mathbb{R} float sqrf(float x)

\{sqrf(x) = x \cdot x \} float sqrf(float x)
```

Another function domain and range (reals)  $\Rightarrow$  a different function even the \* operator is now defined on a different set (type) To distinguish it from sqr in the same program, it needs a different name.

# Another function

Squaring for *reals*:

```
sqrf: \mathbb{R} \to \mathbb{R} float sqrf(float x)

\{sqrf(x) = x \cdot x \} float sqrf(float x)
```

Another function domain and range (reals) ⇒ a different function even the \* operator is now defined on a different set (type)
 To distinguish it from sqr in the same program, it needs a different name.

int and float denote types.

A *type* is a *set of values* together with a *set of operations* allowed for these values.

For reals, it is preferable to use the type double (double precision) (used by library functions: sin, cos, exp, etc.)

#### Integers and reals

Numeric types differ in C and mathematics.

In mathematics:  $\mathbb{Z} \subset \mathbb{R},$  both are infinite,  $\mathbb{R}$  is uncountable.

In C: int, float, double are finite (have limited range); reals have finite precision.

*Important* to remember this! (overflows, precision loss)

The type of numeric *constants* depends on their writing 2 is an integer, 2.0 is a real scientific notation for reals: 1.0e-3 instead of 0.001 writing 1.0 or 1. is equivalent, same for 0.1 and .1

# Mathematical operators

+ - \* /

Multiplication is written explicitly !

we can't write 2x, but 2 \* x (or x \* 2)

Some operators have different meanings (and results!) for integers and reals:

Integer division has an integer result !!! (division with remainder)

7 / 2 is 3, but 7.0 / 2.0 is 3.5

-7 / 2 is -3, likewise -(7 / 2)

(integer division truncates towards zero)

### Mathematical operators

+ - \* /

Multiplication is written explicitly !

we can't write 2x, but 2 \* x (or x \* 2)

Some operators have different meanings (and results!) for integers and reals:

Integer division has an integer result !!! (division with remainder)

(integer division truncates towards zero)

The *modulo* operator % is only defined for integers.

9 / 5 = 1 | 9 % 5 = 4 | 9 / -5 = -1 | 9 % -5 = 4 -9 / 5 = -1 | -9 % 5 = -4 | -9 / -5 = 1 | -9 % -5 = -4

The sign of the remainder is the same as the sign of the dividend. Rule for integer division: a = a / b \* b + a % b

*Keywords*: have a predefined meaning (cannot be changed) Examples: statements (return), types (int, float, double)

*Keywords*: have a predefined meaning (cannot be changed) Examples: statements (return), types (int, float, double) *Identifiers* (e.g. sqr, x) chosen by the programmer to name functions, parameters, variables, etc.

An identifier is a sequence of characters comprised of letters (upper and lower case), underscore \_ and digits which does not start with a digit and is not a keyword.

Examples: x3, a12\_34, \_exit, main, printf, int16\_t

Keywords: have a predefined meaning (cannot be changed) Examples: statements (return), types (int, float, double) Identifiers (e.g. sqr, x) chosen by the programmer to name functions, parameters, variables, etc.

An identifier is a sequence of characters comprised of letters (upper and lower case), underscore \_ and digits which does not start with a digit and is not a keyword.

Examples: x3, a12\_34, \_exit, main, printf, int16\_t

#### Constants

integer: -2; floating point: 3.14; character: 'a', string: "a"

*Keywords*: have a predefined meaning (cannot be changed) Examples: statements (return), types (int, float, double) *Identifiers* (e.g. sqr, x) chosen by the programmer to name functions, parameters, variables, etc.

An identifier is a sequence of characters comprised of letters (upper and lower case), underscore \_ and digits which does not start with a digit and is not a keyword.

Examples: x3, a12\_34, \_exit, main, printf, int16\_t

Constants

integer: -2; floating point: 3.14; character: 'a', string: "a"

Punctuation signs, with various meanings:

- \* is an operator
- ; terminates a statement

parantheses ( ) around an expression or function parameters braces { } group declarations or statements

```
Example: the discriminant of a quadratic equation:

a \cdot x^2 + b \cdot x + c = 0

float discrim(float a, float b, float c)

{

return b * b - 4 * a * c;

}
```

Between the parantheses ( ) of the function header there can be arbitrary comma-separated parameters, each with its own type.

# Function call (function evaluation)

So far, we have only *defined* functions, without using them. The value of a function can be *used* in an expression. Syntax: like in mathematics: *function(param, param, ..., param)* Example: in the discriminant, we could use the sqrf function: return sqrf(b) - 4 \* a \* c;

# Function call (function evaluation)

}

So far, we have only defined functions, without using them.
The value of a function can be used in an expression.
Syntax: like in mathematics: function(param, param, ..., param)
Example: in the discriminant, we could use the sqrf function:
 return sqrf(b) - 4 \* a \* c;

Or, using the previously defined sqr function we can define: int cube(int x) { return x \* sqr(x);

# Function call (function evaluation)

So far, we have only *defined* functions, without using them. The value of a function can be *used* in an expression. Syntax: like in mathematics: *function(param, param, ..., param)* Example: in the discriminant, we could use the sqrf function:

return sqrf(b) - 4 \* a \* c;

Or, using the previously defined sqr function we can define: int cube(int x) { return x \* sqr(x);

}

IMPORTANT: In C, any identifier must be *declared before use* (we must know what it represents, including its type) ⇒ The above examples assume that sqrf and sqr are defined *before* discrim and cube respectively in the program.

# A first C program

```
int main(void)
{
   return 0;
}
```

The smallest program: it does not do anything!

Any program contains the *main* function and is executed by calling it at program start. In main, other functions may be called.

Here, main does not have any parameters (void)
void is a keyword for the empty type (without any element)

main returns an integer, interpreted as exit status by the operating system:

0 = successful termination,  $\neq 0$  is an error code

# A commented program

```
/* This is a comment */
int main(void) // comment to end of line
{
    /* This is a comment spanning several lines
    usually, the program code would be here */
    return 0;
}
Programs may contain comments, placed between /* and */
or starting with // until (and excluding) the end of the line
Comments are stripped by the preprocessor.
They have no effect on code generation or program execution.
```

# A commented program

```
/* This is a comment */
int main(void) // comment to end of line
{
    /* This is a comment spanning several lines
    usually, the program code would be here */
    return 0;
}
Programs may contain comments, placed between /* and */
or starting with // until (and excluding) the end of the line
Comments are stripped by the preprocessor.
They have no effect on code generation or program execution.
```

#### Programs should be commented

so a reader can understand (including the writer, at a later time) as documentation (may specify functionality, restrictions, etc.) explain function parameters, result, local variables specify preconditions, postconditions, error behavior

```
Printing (writing)
    #include <stdio.h>
    int main(void)
    ſ
      printf("hello, world!\n"); // prints a text
      return 0;
    }
   printf (from "print formatted"): a standard library function
      is NOT a statement or a keyword
      is called here with one string parameter
      string constants are written with double guotes " "
    \n denotes the newline character
```

```
Printing (writing)
    #include <stdio.h>
    int main(void)
    ſ
      printf("hello, world!\n"); // prints a text
      return 0;
    }
   printf (from "print formatted"): a standard library function
      is NOT a statement or a keyword
      is called here with one string parameter
      string constants are written with double guotes " "
    \n denotes the newline character
```

The first line is a *preprocessing directive*, it includes the stdio.h *header file* which contains the *declarations* of the standard input/output functions

*Declaration* = type, name, parameters: needed to use the function *Implementation* (compiled object code): in a *library* which is linked at compile-time, loaded at execution time

# Printing numbers

```
#include <math.h>
                             #include <stdio.h>
                             int sqr (int x) { return x * x; }
#include <stdio.h>
int main(void)
                             int main(void)
ł
                             ł
 printf("cos(0) = ");
                               printf("2 times -3 squared is");
 printf("%f", cos(0));
                               printf("%d", 2 * sqr(-3));
 return 0;
                               return 0;
}
                             }
```

To print the value of an expression, printf takes two arguments:

- a character string (format specifier):

%d or %i (decimal integer), %f (floating point)

- the expression, whose type must be compatible with the specified one (programmer must check ! compiler may warn or not)

*Sequencing*: in function, statements are executed in textual order But: return statement ends function execution (no further statement is executed)

### Functions defined by cases

$$abs: \mathbb{Z} o \mathbb{Z} \qquad abs(x) = \left\{ egin{array}{cc} x & x \geq 0 \ -x & ext{otherwise} \ (x < 0) \end{array} 
ight.$$

The function value is not given by a *single* expression, but by one of two different expressions (x or -x), depending on a condition  $(x \ge 0)$ 

 $\Rightarrow$  need a language construct that to *decide* which expression to evaluate, based on a *condition* (true/false)

# The conditional operator ? :

Syntax of *conditional expression*: *condition* ? *expr1* : *expr2* – if the condition is true, only *expr1* is evaluated, its value becomes the result of the entire expression – if the condition is false, only *expr2* is evaluated and its value becomes the value of the expression

int abs(int x)
{
 return x >= 0 ? x : -x; // unary minus operator
}
Comparison operators: == (equality), != (different), <, <=, >, >=
IMPORTANT! The equality test in C is == and not simple = !!!
Note: abs exists as standard function, declared in stdlib.h

#### Functions defined by several cases

$$sgn: \mathbb{Z} \to \{-1, 0, 1\}$$
  $sgn(x) = \begin{cases} -1 & x < 0 \\ 0 & x = 0 \\ 1 & x > 0 \end{cases}$ 

The conditional operator has only *one* condition, and *two* branches But: either of the expressions can be arbitrarily complex  $\Rightarrow$  must decompose the decision based on the value of x $\Rightarrow$  *decompose into smaller subproblems*: key in problem solving

We rewrite the function with a single decision at any given point:

$$sgn(x) = \begin{cases} \text{if } x < 0 & -1 \\ \text{else } (x \ge 0) & \begin{cases} \text{if } x = 0 & 0 \\ \text{else } (x > 0) & 1 \end{cases} \end{cases}$$

# Writing the case-based function in C

$$sgn(x) = \begin{cases} \text{if } x < 0 & -1 \\ \text{else } (x \ge 0) & \begin{cases} \text{if } x = 0 & 0 \\ \text{else } (x > 0) & 1 \end{cases} \end{cases}$$

We can group arbitrarily many conditional operators ? : expr1 and expr2 can be in turn conditional expressions A correctly written expression has a : for any ? (think of : as linking a *pair* of answers)

# Decomposing into simpler problems

The minimum of two numbers is easily written:

```
double min2(double x, double y)
{
  return x < y ? x : y;
}</pre>
```

For the minimum of three numbers, the comparisons multiply:

$$min3(x, y, z) = \begin{cases} \text{if } x < y \\ \text{else } (x \ge y) \end{cases} \begin{cases} \text{if } x < z & \mathbf{x} \\ \text{else } (x \ge z) & \mathbf{z} \\ \text{if } y < z & \mathbf{y} \\ \text{else } (y \ge z) & \mathbf{z} \end{cases}$$

# Decomposing into simpler problems

The minimum of two numbers is easily written:

```
double min2(double x, double y)
{
  return x < y ? x : y;
}</pre>
```

For the minimum of three numbers, the comparisons multiply:

$$min3(x, y, z) = \begin{cases} \text{if } x < y \\ \text{else } (x \ge y) \end{cases} \begin{cases} \text{if } x < z & \mathbf{x} \\ \text{else } (x \ge z) & \mathbf{z} \\ \text{if } y < z & \mathbf{y} \\ \text{else } (y \ge z) & \mathbf{z} \end{cases}$$

We notice the structure of min2 is repeated  $\Rightarrow$  can do it simpler: The result is the minimum between the minimum of the first two numbers and the third.  $\Rightarrow$  just apply min2 twice!

```
double min3(double x, double y, double z)
{
  return min2(min2(x, y), z); // or min2(x, min2(y,z))
}
```

Understanding the function call

```
This program computes 2^6 = (2 \cdot 2^2)^2
#include <stdio.h>
int sqr(int x)
ł
  printf("the square of %d is %d\n", x, x*x);
  return x * x;
}
int main(void)
ł
  printf("2 to the 6th is %d\n", sqr(2 * sqr(2)));
  return 0;
}
```

What is the order of printed statements ?

the square of 2 is 4 the square of 8 is 64 2 to the 6th is 64

# C uses call by value

In C, function arguments are passed by value.

all function arguments are *evaluated* (their value is computed) values are assigned to the *formal parameters* (names from the function header)

then, function is *called* and executes with these values

This type of argument passing is named call by value

### C uses call by value

In C, function arguments are passed by value.

all function arguments are *evaluated* (their value is computed) values are assigned to the *formal parameters* (names from the function header)

then, function is *called* and executes with these values

This type of argument passing is named *call by value* 

The program starts executing main. The first statement: printf("2 to the 6th is %d\n", sqr(2 \* sqr(2)); Before doing the call, printf needs the values of its arguments first argument: the value is known (a string constant) second argument: need to call sqr(2 \* sqr(2))BUT: the outer sqr also needs the value of its argument 2 \*  $sqr(2) \Rightarrow$  need to call sqr(2) first  $\Rightarrow$  call order: first sqr(2), then sqr(8), then printf Errors in understanding function evaluation

C does NOT do the following (other languages might...)

Functions do NOT start execution without computer arguments printf would print 2 to the 6th is, then need the value it would call the outer sqr that writes the square of, then would need x

it would call sqr(2), write the square of 2 is 4, return 4, etc.

Errors in understanding function evaluation

C does NOT do the following (other languages might...)

Functions do NOT start execution without computer arguments printf would print 2 to the 6th is, then need the value it would call the outer sqr that writes the square of, then would need x

it would call sqr(2), write the square of 2 is 4, return 4, etc.

Function parameters are NOT substituted with expressions
printf would call the outer sqr with the expression 2 \* sqr(2)
sqr(2) would be called twice for (2\*sqr(2))\*(2\*sqr(2))

 $\Rightarrow$  in C, a function computes with *values*, never with *expressions* 

## Recursion

From mathematics, we know recurrence relations for sequences:

arithmetic sequence:  $\begin{cases} x_0 = b & (i.e.: x_n = b \text{ for } n = 0) \\ x_n = x_{n-1} + r & \text{ for } n > 0 \end{cases}$ Example: 1, 4, 7, 10, 13, ... (*b* = 1, *r* = 3)

From mathematics, we know recurrence relations for sequences:

arithmetic sequence:  $\begin{cases} x_0 = b & (i.e.: x_n = b \text{ for } n = 0) \\ x_n = x_{n-1} + r & \text{for } n > 0 \end{cases}$ Example: 1, 4, 7, 10, 13, ... (b = 1, r = 3)

geometric sequence: 
$$\begin{cases} x_0 = b & (i.e.: x_n = b \text{ for } n = 0) \\ x_n = x_{n-1} \cdot r & \text{ for } n > 0 \end{cases}$$
  
Example: 3, 6, 12, 24, 48, ... (b = 3, r = 2)

 $x_n$  is not computed *directly*, but *step by step*, using  $x_{n-1}$ .

From mathematics, we know recurrence relations for sequences:

arithmetic sequence:  $\begin{cases} x_0 = b & (i.e.: x_n = b \text{ for } n = 0) \\ x_n = x_{n-1} + r & \text{ for } n > 0 \end{cases}$ Example: 1,4,7,10,13,... (b = 1, r = 3)

geometric sequence:  $\begin{cases} x_0 = b & (i.e.: x_n = b \text{ for } n = 0) \\ x_n = x_{n-1} \cdot r & \text{ for } n > 0 \end{cases}$ Example: 3, 6, 12, 24, 48, ... (b = 3, r = 2)

 $x_n$  is not computed *directly*, but *step by step*, using  $x_{n-1}$ .

A notion is *recursive* if it is *used in its own definition*.

Exercise: write recurrences for:  $C_n^k$ , Fibonacci sequence, ...

Recursion is fundamental in computer science: it reduces a problem to a simpler case of the same problem

*objects*: a *sequence* is

a single element  $\bigcirc$ an element followed by a *sequence* 

e.g. word (sequence of letters); number (sequence of digits)

sequence

Recursion is fundamental in computer science: it reduces a problem to a simpler case of the *same* problem

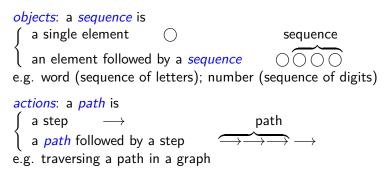

Recursion is fundamental in computer science: it reduces a problem to a simpler case of the *same* problem

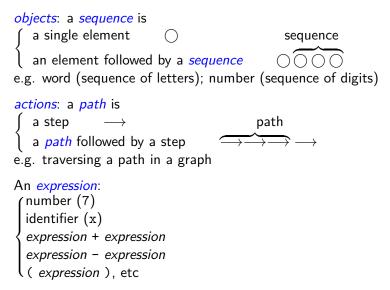

Example: power function

$$x^{n} = \begin{cases} 1 & n = 0\\ x \cdot x^{n-1} & \text{otherwise } (n > 0) \end{cases}$$

```
#include <stdio.h>
double pwr(double x, unsigned n)
{
    return n==0 ? 1 : x * pwr(x, n-1);
}
int main(void)
{
    printf("-2 raised to 3 = %f\n", pwr(-2.0, 3));
    return 0;
}
```

Example: power function

$$x^{n} = \begin{cases} 1 & n = 0\\ x \cdot x^{n-1} & \text{otherwise } (n > 0) \end{cases}$$

```
#include <stdio.h>
double pwr(double x, unsigned n)
{
    return n==0 ? 1 : x * pwr(x, n-1);
}
int main(void)
{
    printf("-2 raised to 3 = %f\n", pwr(-2.0, 3));
    return 0;
}
```

unsigned: type of nonnegative integers (natural numbers)

The *header* of pwr is a *declaration* of the function so it can be used in its own function body (recursive call)

Even if we write pwr(-2, 3), -2 (int) will be *converted* to float (the type declared for each parameter is known)

# The mechanism of a recursive call

The pwr function does two computations:

```
- a test (n == 0 ? base case ?) if so, return 1
```

- else, a multiply; the right operand requires a new recursive call

## The mechanism of a recursive call

In the recursive computation of the power function:

Every call makes a new call, until the base case it reached

Every call executes *the same code*, but with *other data* (own values for parameters)

When reaching the base case, all started calls are still *unfinished* (each has to perform the multiplication with the result of the call)

Returning is done *in opposite order* of the calls (call with exponent 0 returns, then the one with exponent 1, etc.)